<span id="page-0-0"></span>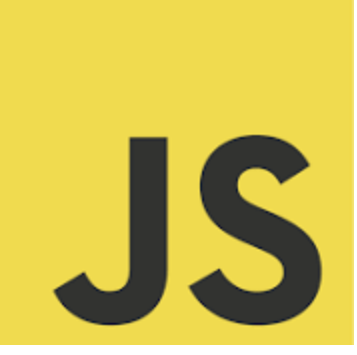

# **LEARN JAVASCRIPT**

Challenge Your JavaScript Knowledge with Our Quiz! *JavaScript Web Storage and Asynchronous*

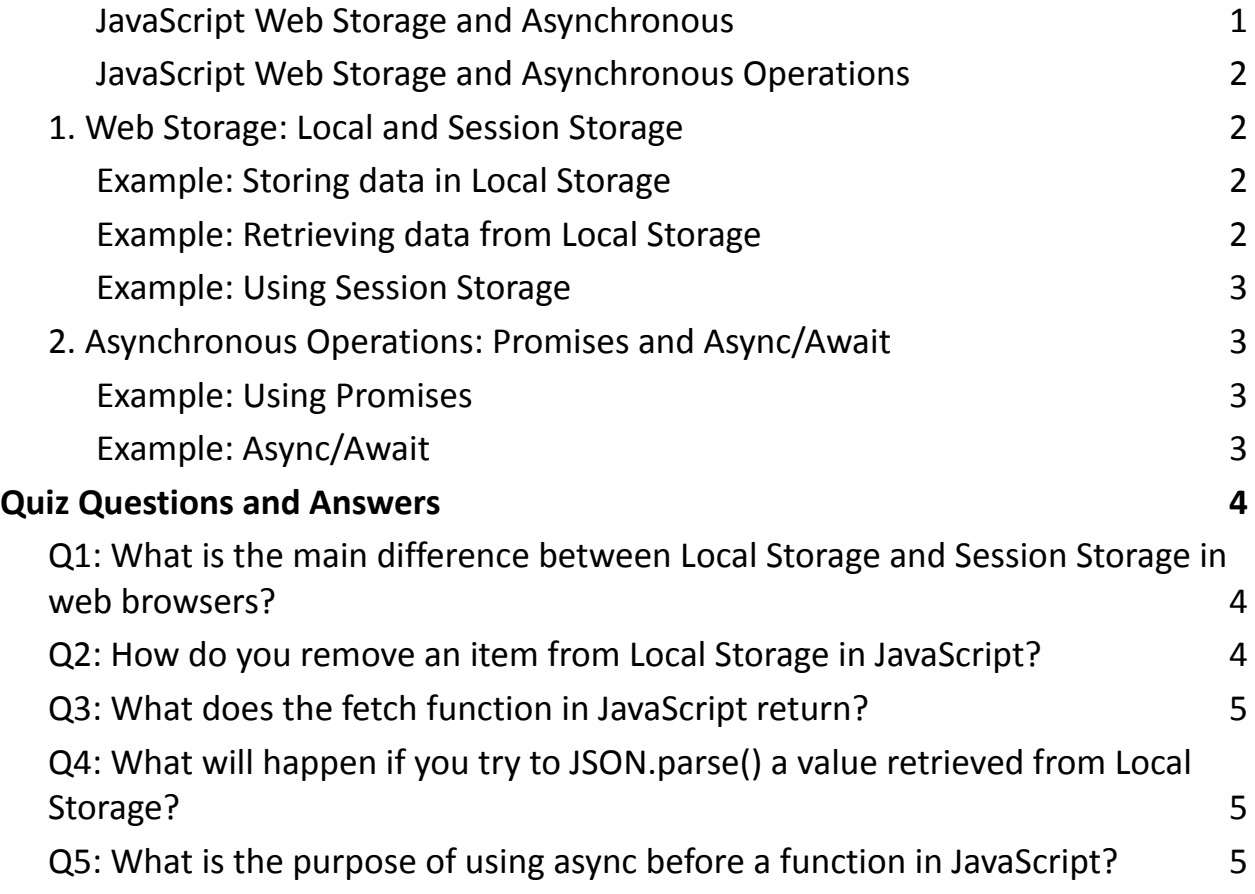

Whether you're a seasoned pro or just starting out, this quiz is a great way to assess your understanding of JavaScript's nuances and functionalities. Dive in and see how you stack up in the world of web development.

Here's a sneak peek at what you can expect:

- Do you know the difference between Local Storage and Session Storage?
- Ever wondered how async and await enhance JavaScript's capabilities?
- What about the intricacies of Promises and their states?

### <span id="page-1-0"></span>**JavaScript Web Storage and Asynchronous Operations**

JavaScript's Web Storage API and asynchronous operations are fundamental in creating dynamic, user-friendly web applications. Web Storage allows data to be stored locally on the user's browser, while asynchronous operations enable the execution of long-running tasks without blocking the main thread.

### <span id="page-1-1"></span>**1. Web Storage: Local and Session Storage**

<span id="page-1-2"></span>Example: Storing data in Local Storage

localStorage.setItem('username', 'Alice');

Explanation: This stores a key-value pair in the browser's local storage. The data persists even after the browser is closed.

<span id="page-1-3"></span>Example: Retrieving data from Local Storage

let username = localStorage.getItem('username'); // 'Alice'

Explanation: This retrieves the value associated with the key 'username' from local storage.

```
Example: Using Session Storage
sessionStorage.setItem('sessionKey', '12345');
let sessionValue = sessionStorage.getItem('sessionKey'); // '12345'
Explanation: Session Storage is similar to Local Storage but is cleared when the
page session ends (e.g., when the tab is closed).
```
#### <span id="page-2-1"></span>**2. Asynchronous Operations: Promises and Async/Await**

```
Example: Using Promises
let promise = new Promise((resolve, reject) => {
setTimeout(() => resolve("Data Loaded"), 3000);
});
```
promise.then(data => console.log(data)); // Logs "Data Loaded" after 3 seconds Explanation: A Promise represents a future value. It can be in one of three states: pending, resolved, or rejected. Here, after 3 seconds, the promise is resolved with the message "Data Loaded".

```
Example: Async/Await
```

```
async function fetchData() {
```

```
let response = await fetch('https://api.example.com/data');
```

```
let data = await response.json();
```
return data;

}

```
fetchData().then(data => console.log(data));
```
Explanation: async and await make working with promises easier and more readable. The fetchData function asynchronously fetches data and waits for it to be resolved before proceeding.

# <span id="page-3-0"></span>Quiz Questions and Answers

#### **Q1: What is the main difference between Local Storage and**

#### <span id="page-3-1"></span>**Session Storage in web browsers?**

- A) Local Storage is larger
- B) Session Storage is temporary and gets cleared after the session ends
- C) Local Storage can store complex data types

Answer: B) Session Storage is temporary and gets cleared after the session ends

# **Q2: How do you remove an item from Local Storage in**

# <span id="page-3-2"></span>**JavaScript?**

- A) localStorage.deleteItem('key')
- B) localStorage.removeItem('key')
- C) localStorage.clearItem('key')

Answer: B) localStorage.removeItem('key')

## <span id="page-4-0"></span>**Q3: What does the fetch function in JavaScript return?**

- A) A JSON object
- B) A Promise
- C) An Array

Answer: B) A Promise

# <span id="page-4-1"></span>**Q4: What will happen if you try to JSON.parse() a value retrieved from Local Storage?**

- A) It converts the string back to its original JavaScript object
- B) It causes an error
- C) It returns null

Answer: A) It converts the string back to its original JavaScript object

#### **Q5: What is the purpose of using async before a function in**

#### <span id="page-4-2"></span>**JavaScript?**

- A) To indicate that the function runs asynchronously
- B) To automatically catch any errors in the function
- C) To speed up the function execution

Answer: A) To indicate that the function runs asynchronously

These concepts and examples provide a foundation for understanding how web storage and asynchronous operations work in JavaScript, essential for building modern, efficient web applications.